## **Versalhöhen XTension**

## **Eingabe von Schriftgrößen in QuarkXPress in Versal- oder X-Höhen**

Die Versalhöhen-XTension ermöglicht die Eingabe von Schriftgrößen in QuarkXPress in Versaloder X-Höhen. Die XTension erlaubt außerdem die Eingabe von Schriftgraden in Didot nach Berthold-Systematik. Auf diese Weise können Layouts, die auf klassischen Satzsystemen erstellt oder nach Berthold-Regeln in der Arbeitsvorbereitung erstellt wurden, in QuarkXPress übertragen werden.

Alle eingegebenen Werte können selbstverständlich auch im gleichen Maßsystem angezeigt werden.

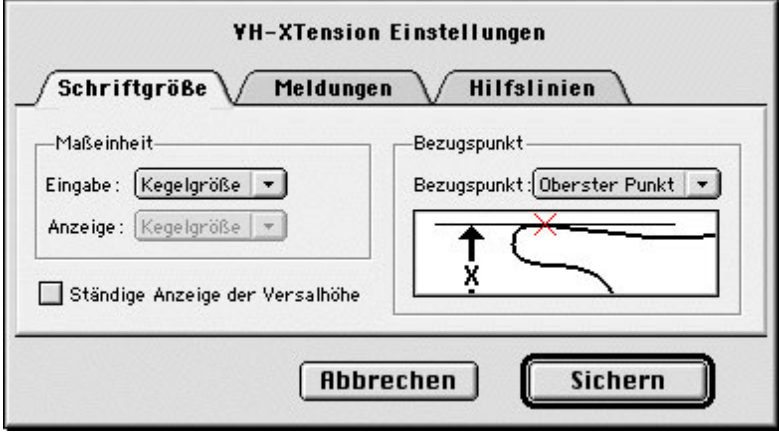

Der integrierte Hilfslinien-Manager dient zum exakten numerischen Bearbeiten von Hilfslinien. Mit dieser Funktion werden präzise Hilfslinien per Zahleneingabe gesetzt, deren Position wird genauso einfach geändert oder ein Hilfslinienraster wird angelegt. Sie können blitzschnell wählen, ob sich eine Hilfslinie nur auf einer Seite, im ganzen Dokument oder auch über die Montagefläche erstrecken soll. Mit einem einfachen Mausklick setzen Sie alle Hilfslinien im fertigen Layout fest, so daß sie nicht mehr versehentlich verschoben werden können. Per Doppelklick auf die Hilfslinien erhalten Sie deren aktuellen Wert zurück und können ihn in einer frei verschiebbaren Palette sofort editieren.

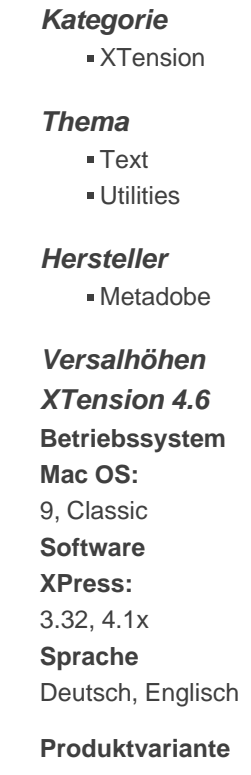

**Lieferform** digital

**Status** Produkt ausgelaufen

Angebot anfordern